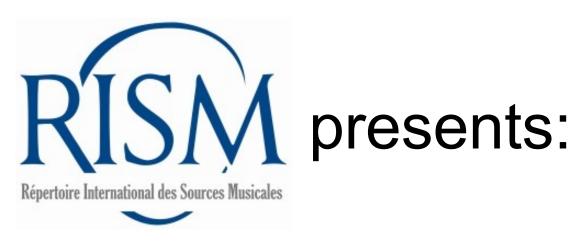

## A step-by-step guide to cataloging scores in

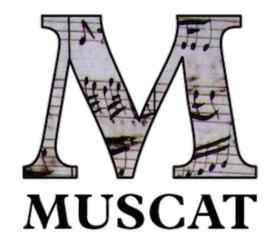

This is a card from an old card catalog. It is very basic but it has all the important information you need:

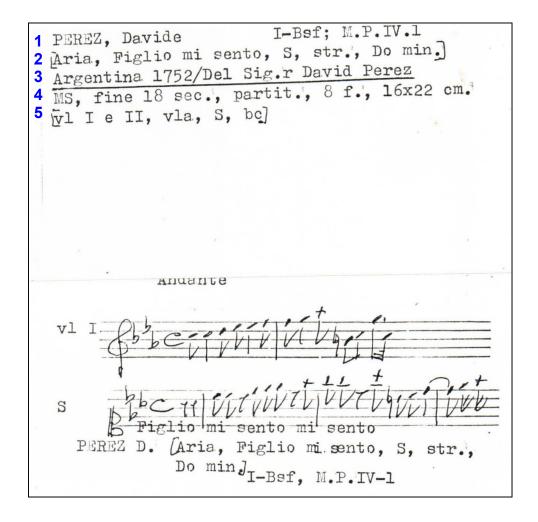

These are the corresponding fields in Muscat, line by line:

- 1 Composer (100) Library siglum and shelfmark (852)
- 2 Subject heading (650) Standardized title, scoring summary, key (240) Language (041)
- 3 Title on source (245)
- 4 Source type (593) Date (260) Physical description (300)
- 5 Total scoring (594)

#### Incipit (031):

Tempo

First music incipit (1.1.1)

Second music incipit (1.1.2)

Text incipit

#### In Muscat, this is the order they appear in, section by section:

#### **Library information and relations**

Library siglum and Shelfmark (852)

#### **People and institutions**

Composer (100)

#### **Title and content description**

- Title on source (245)
- Standardized title, Key, Scoring summary (240)
- Subject heading (650)
- Total scoring (594)
- Language code (041)

#### **Material description**

- Source type (593)
- Publishing information/Date (260)
- Physical description (300)

#### Incipits (031)

- Tempo
- Music incipits
- Text incipits

#### References and notes

**Administration** 

Now let's go through the **sections** one by one!

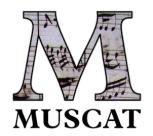

#### First, begin a new record:

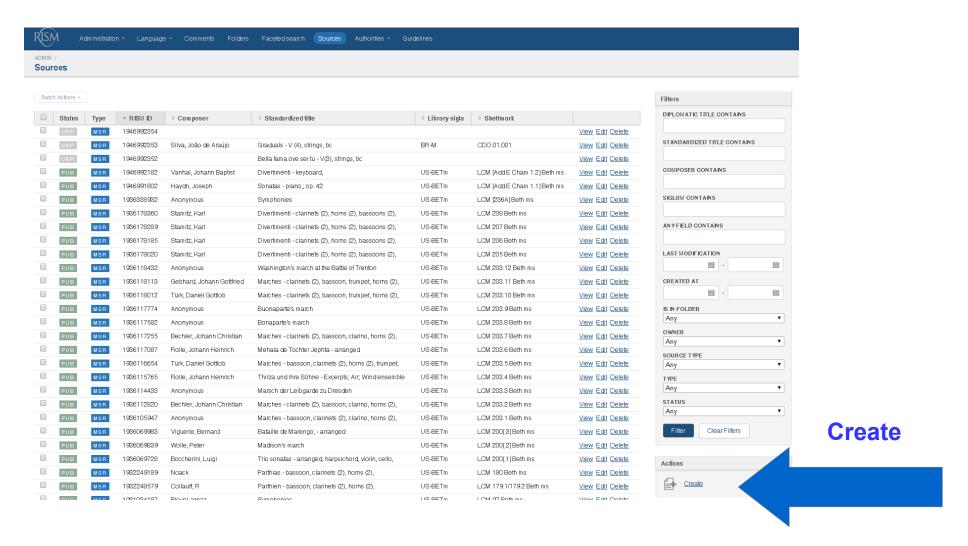

#### Select new template

#### **Available templates**

#### **Music manuscripts**

- Collection record for a music manuscript
  - Individual entry in a music manuscript collection
- Single music manuscript

#### Printed music editions

- Collection record for a printed music edition
  - Individual entry in a printed edition collection
- Single printed music edition

#### Libretti, handwritten

- · Collection record for handwritten libretti
  - Individual entry in a handwritten libretto collection
- Single handwritten libretto

#### Libretti, printed

- · Collection record for printed libretti
  - o Individual entry in a printed libretto collection

Cinala printed libratta

Single music manuscript (one work, not part of a collective manuscript)

#### **Library information and relations**

PEREZ, Davide

Aria, Figlio mi sento, S, str., Do min.

Argentina 1752/Del Sig.r David Perez

MS, fine 18 sec., partit., 8 f., 16x22 cm.

Vel I e II, vla, S, bc.

#### **Library siglum (852)**

**Library siglum**: Use the autocomplete to help you

**Shelfmark**: Enter the shelfmark exactly as it appears

Here and throughout: You may enter additional information if you have it!

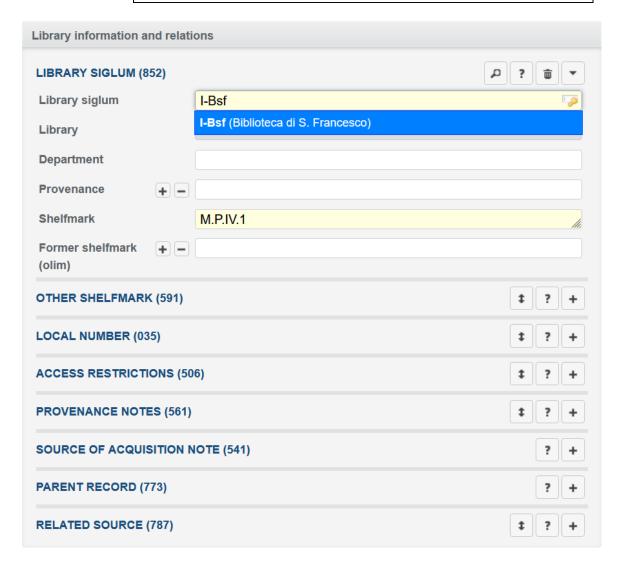

#### **People and institutions**

#### Composer/author (100)

• Name: Use the autocomplete to help you

PEREZ, Davide

I-Bsf; M.P.IV.1

Aria, Figlio mi sento, S, str., Do min.]

Argentina 1752/Del Sig.r David Perez

MS, fine 18 sec., partit., 8 f., 16x22 cm.

Vl I e II, vla, S, bc]

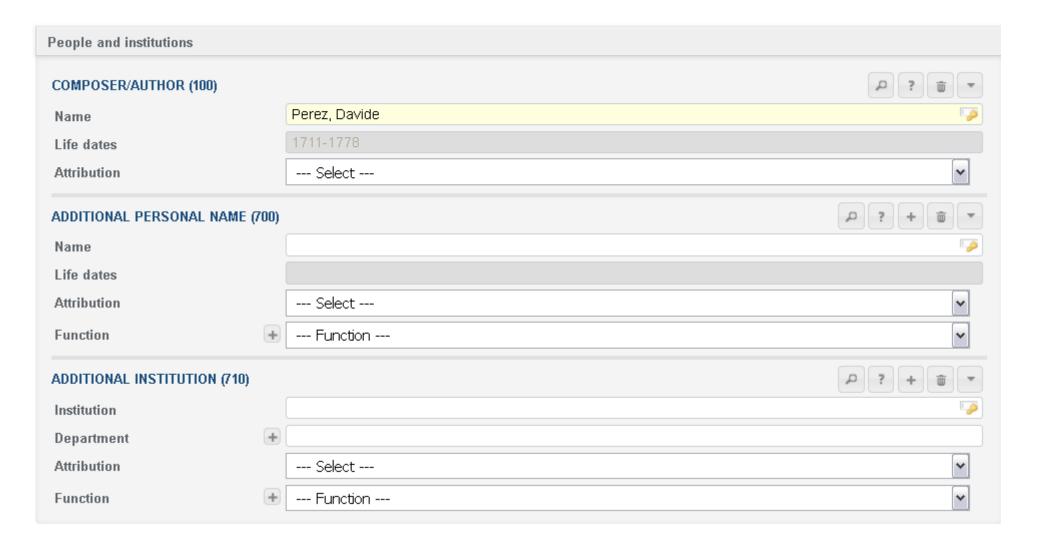

#### Title and content description (1/2)

#### Title on source (245)

Title on source: Transcribe exactly

# PEREZ, Davide I-Bsf; M.P.IV.1 Aria, Figlio mi sento, S, str., Do min. Argentina 1752/Del Sig.r David Perez MS, fine 18 sec., partit., 8 f., 16x22 cm. VI I e II, vla, S, bc

#### Standardized title (240)

- Standardized title: Comparison with other records in RISM has revealed that the
  aria "Figlio mi sento" is from the opera Farnace. Therefore, use Farnace as the
  Standardized title. (If we did not have the opera title, we would use the name of the
  aria as the title.)
- Subheading: Since we have only one aria from the opera, select Excerpts
- Key: Select C minor
- Scoring summary: Enter using RISM abbreviations

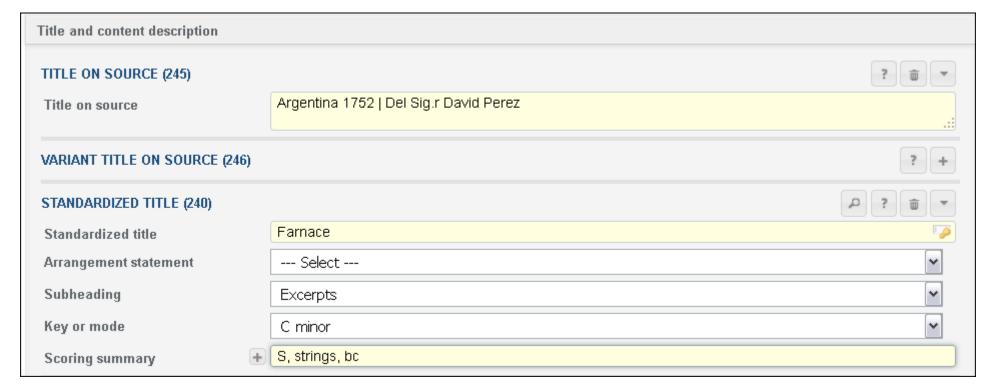

#### Title and content description (2/2)

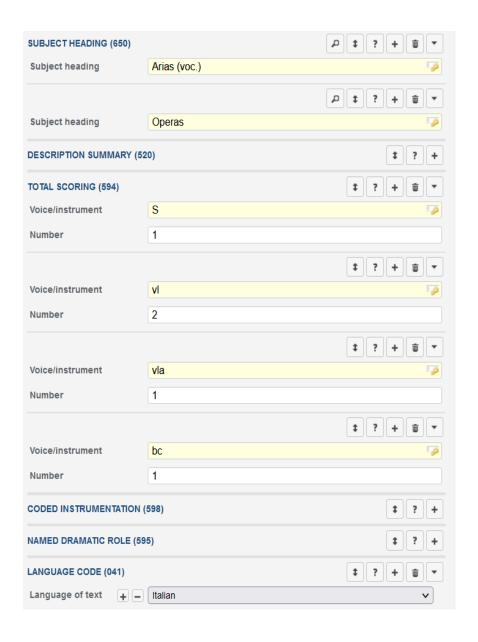

```
PEREZ, Davide I-Bsf; M.P.IV.1

Aria, Figlio mi sento, S, str., Do min.]

Argentina 1752/Del Sig.r David Perez

MS, fine 18 sec., partit., 8 f., 16x22 cm.

Vel I e II, vla, S, bc.
```

Subject heading (650): Enter Arias (voc.) to refer to this excerpt. You can also enter Operas to refer to the work it is from.

Scoring (594): Use RISM abbreviations. Enter one instrument per line.

Language code (041): Select Italian.

#### **Material description**

PEREZ, Davide I-Bsf; M.P.IV.1 Aria, Figlio mi sento, S, str., Do min.] Argentina 1752/Del Sig.r David Perez MS, fine 18 sec., partit., 8 f., 16x22 cm. Vl I e II, vla, S, bc]

Source type (593): Select the Source type and the Content type from the list

Publishing, Printing, and Production Information --> Date (260):

Enter the dating of this manuscript (end of the 18th century) according to RISM conventions

Physical description (300)

- Format, extent: 1 score that is 8 folios
- Dimensions: Enter the dimensions in centimeters

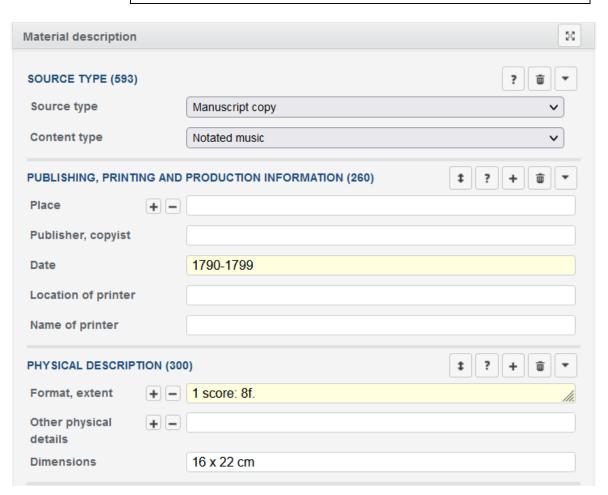

#### Incipits (031) (1/2)

This is the first incipit: vl 1 only.

Click the + to add the next incipit...

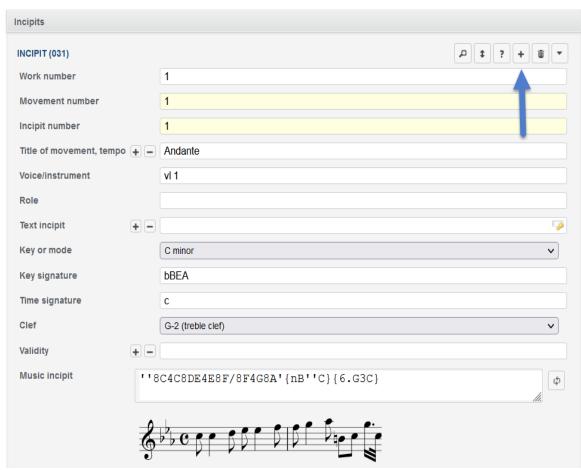

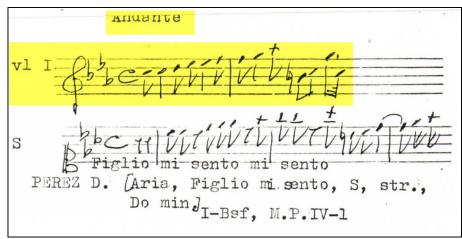

#### Incipits (031) (2/2)

This is the second incipit of the same movement: S

Use the text incipit that matches other identical incipits in RISM: Not "Figlio mi sento mi sento" but rather Figlio mi sento oh Dio.

Search using the RISM database to help you!

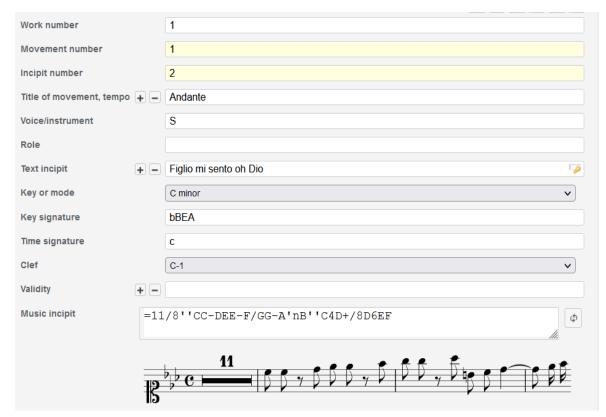

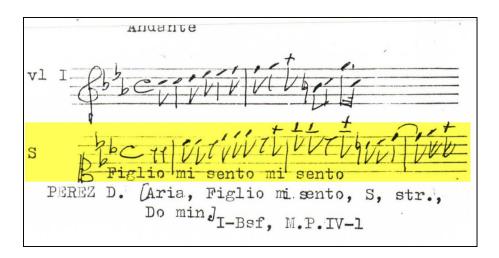

References and notes: We have no information on our card that is required to fill out. Commonly used fields in this section include General note (500), Bibliographic reference (691), Liturgical festival (657), and External resource (856).

**Administration:** You can select your cataloging language.

#### Click Save...

### Sections and actions Library information and relations People and institutions Title and content description Material description **Incipits** References and notes Work Administration Show all sections Show preview Validate Save and continue editing Save and close Cancel Show modification history Attach a new image Attach a new MEI incipit Convert to print template Basic functions

#### ...and we're done! RISM ID no. 859000528

| Summary                     |                                         |
|-----------------------------|-----------------------------------------|
| NAME                        | Perez, Davide (1711-1778) [Ascertained] |
| STANDARDIZED TITLE          | <u>Farnace</u>                          |
| SUBHEADING                  | Excerpts                                |
| SCORING SUMMARY             | S, strings, bc                          |
| KEY OR MODE                 | С                                       |
| TITLE ON SOURCE             | Argentina 1752   Del Sig.r David Perez  |
| RISM ID NUMBER              | 859000528                               |
|                             |                                         |
| Library information         |                                         |
| LIBRARY SIGLUM              | <u>I-Bsf</u>                            |
| SHELFMARK                   | M.P.IV.1                                |
| LIBRARY                     | Biblioteca di S. Francesco              |
|                             |                                         |
| Content                     |                                         |
| WORK NUMBER                 | 1.1.1                                   |
| TITLE OF MOVEMENT,<br>TEMPO | Andante                                 |
| VOICE/INSTRUMENT            | vl 1                                    |
| KEY OR MODE                 | С                                       |
|                             | PAE Code                                |
|                             |                                         |